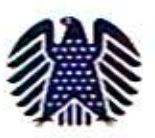

Dr. Lars Castellucci Mitglied des Deutschen Bundestages Sty Condesvoisdonal of SPD Baden Wingtendere

Dr. Lars Castellucci, MdB. Marktstraße 11, 89188 Wondoch

Gabriele und Wolfgang Bermann Tiefer Weg 10 74889 Sinsheim

Wiesloch, 10.02.2015

## Dr. Lars Castellucci, MdB

Marktstraße 11 69168 Wiesloch Telefon: +49 6222-9399506 Fax: +49 6222-9399508 lars.castellucci.ma018bundestag.de

## Berliner Büro

Platz der Republik 1 11011 Berlin Telefon: +49 30 227-73490 Fax: +49 30 227-76491 lars.castellucci@bundestag.de

## Ihr Schreiben vom 22.01.2015

Sehr geehrte Frau Bermann, sehr geehrter Herr Bermann,

vielen Dank für Ihren Brief vom 22. Januar 2015.

Seit 1993 werden Rentenansprüche von DDR-Geflüchteten nach dem Rentenüberleitungsgesetz (RÜG) berechnet. Gerade für diejenigen DDR-Geflüchteten, die zuvor nicht in die Freiwillige Zusatzrentenversicherung (FZR) eingezahlt hatten, war dies oft mit einer deutlichen Rentenminderung verknüpft ist.

Es tut sich eine Gerechtigkeitslücke auf, weil ÜbersiedlerInnen. die zunächst eine Behandlung ihrer Rentenansprüche nach dem Fremdrentengesetz hatten, darauf vertrauen konnten, dass ihre Eingliederung in das westdeutsche Rentenrecht auch nach der Wiedervereinigung Bestand haben würde. Zum Zeitpunkt ihrer Flucht bzw. Übersiedlung war nicht abzuschätzen, ob und mit welchen Konsequenzen sich die beiden deutschen Staaten aufeinander zubewegen würden.

Diese Problematik ist auch im Petitionsausschuss des Deutschen Bundestages verschiedentlich diskutiert worden. Dieser hatte im Juni 2012 einstimmig beschlossen, dass das zuständige Bundesministerium für Arbeit und Soziales dringend eine rechtssichere Regelung dafür finden soll. Die damalige schwarzgelbe Bundesregierung hat dieser Forderung jedoch nicht Rechnung getragen. Ein erneuter Anlauf in dieser Legislatur durch den Petitionsausschuss ist derzeit zurückgestellt, weil eine Individualklage am Bundesverfassungsgericht anhängig ist, die aufschiebende Wirkung für den Petitionsausschuss hat.

Die Bundesregierung hat sich vorgenommen, basierend auf dem Koalitionsvertrag zwischen SPD, CDU und CSU bis zum Ende der Legislatur ein Rentenüberleitungsabschlussgesetz vorzulegen. das die noch offenen Fragen aus der Rentenüberleitung klärt. Darunter fällt auch die Frage der Anwendung des

Fremdrentenrechts auf DDR-Geflüchtete, sowie ein möglicher Nachteilsausgleich durch die spätere Einbeziehung ins RÜG.

Ich kann mir im Sinne des von Ihnen erwähnte Fraktionsantrages von 2011 eine Ausnahmeregelung von der Anwendung des RÜG für BestandsübersiedlerInnen durchaus vorstellen. Wir gehen aktuell von 180.000 bis 185.000 Betroffenen aus, die keine Beiträge in die FZR gezahlt und damit besonders betroffen sind. Diese Kosten sind finanziell nicht gering, aber grundsätzlich darstellbar, Ich sage Ihnen aber auch ehrlich, dass der Koalitionspartner CDU/CSU in dieser Frage zurückhaltend agiert. und insbesondere dort die Dringlichkeit des Anliegens noch nicht hinreichend erkannt ist.

Es wäre daher hilfreich, wenn Sie eine abgestimmte Position mit den Betroffenenverbänden insgesamt finden, und diese an beide Koalitionspartner kommunizieren würden.

Mit freundlichen Grüßen

for eenclei

Lars Castellucci